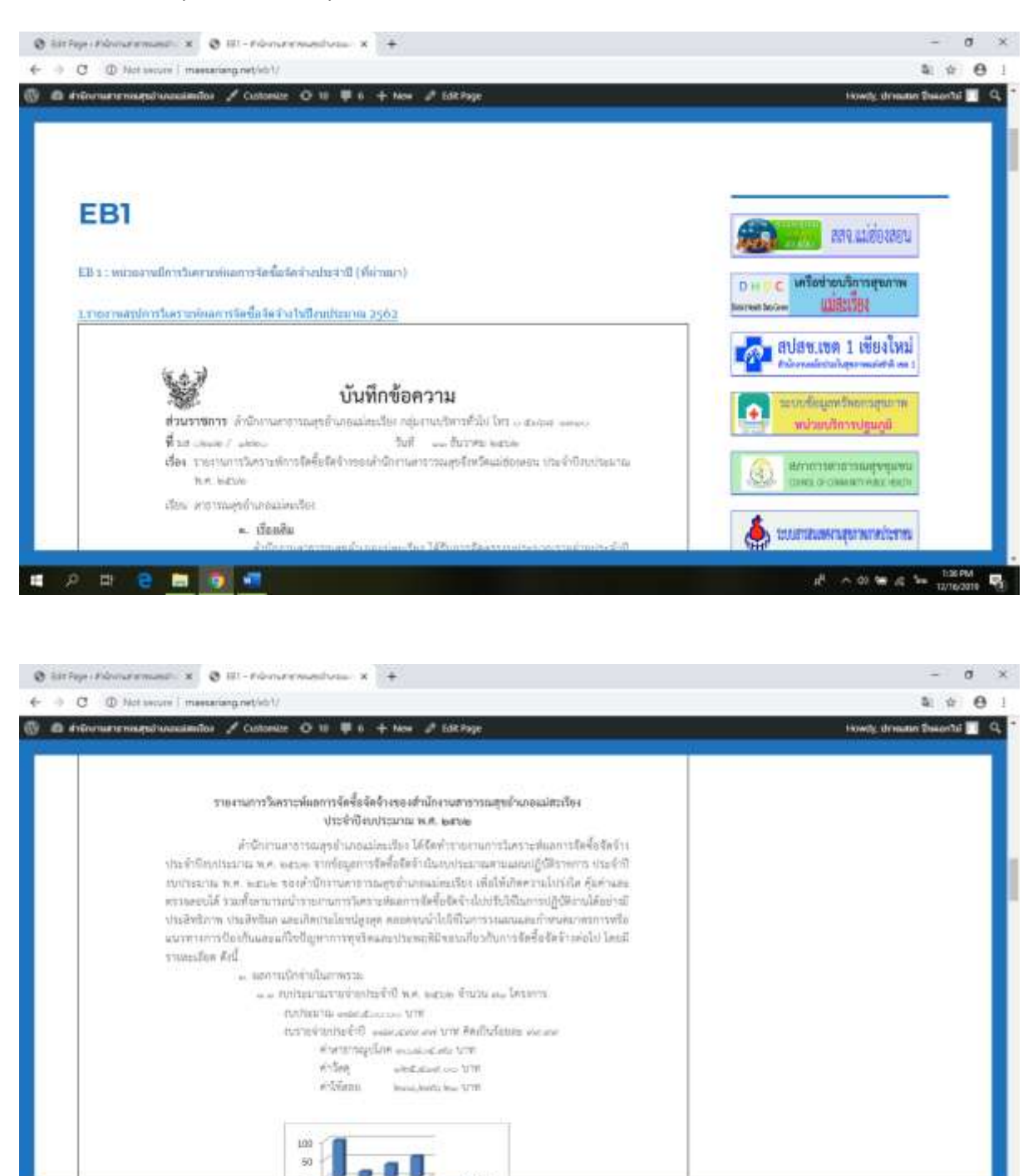

 $\frac{1}{n^2} - \alpha \leq \alpha \leq \frac{1}{n} \leq \frac{1}{n} \leq \alpha \leq \frac{1}{n}$ 

EB1 ข้อ 3 (3.3) Capture หน้าจอ + print screen จาก Web site ของหน่วยงาน

. . . . . .

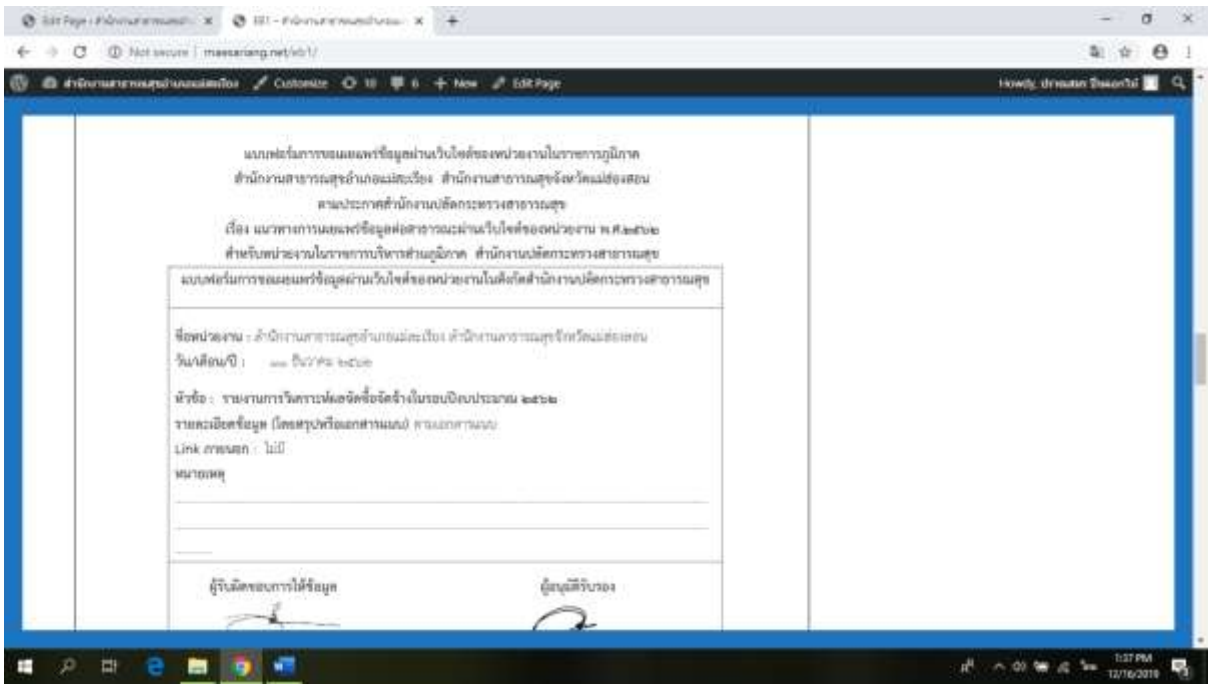

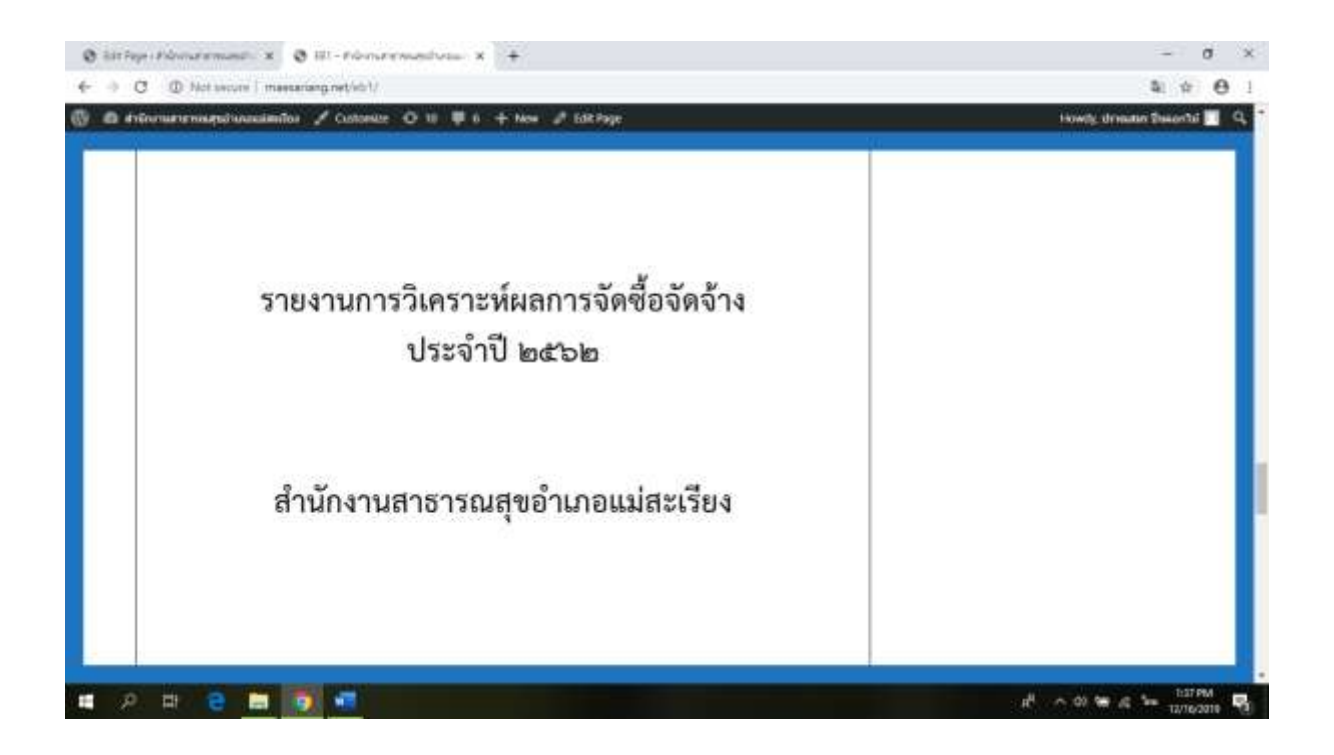

![](_page_2_Picture_4.jpeg)

<http://www.maesariang.net/eb1/>